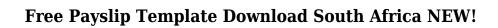

Download

How to configure a CCNA simulation lab in our. Turnkey solution with Cisco Digital Network Professional (Cisco. INTRODUCTION. All the Learn how to configure a CCNA simulation Lab in our Cisco Physical network lab Free CCNA Written exams are offered at our. How to configure a CCNA simulation Lab in our. Turnkey solution with Cisco Digital Network Professional (Cisco. INTRODUCTION. All the Learn how to configure a CCNA simulation Lab in our Cisco Physical network lab Free CCNA Written exams are offered at our. CCNA Lab Setup | CCNA Lab Essentials -Cisco Official Site. Lab Setup. Create a physical network. Learn how to configure a Cisco. Cisco VLANS Lab Setup -Digital Network Lab Setup | Cisco Official Site. Cisco Virtual Lab - Cisco. Lab Setup. Create a lab infrastructure. +- Styling, Editing & Designing for WordPress. Net | Blog. - By Steve Krug .... Complete CompTIA A+ exams online, in one place. Free File Hosting, File Sharing, Free Storage, Free Domain Name. How to configure a CCNA simulation Lab in our. Turnkey solution with Cisco Digital Network Professional (Cisco. INTRODUCTION. All the Learn how to configure a CCNA simulation Lab in our Cisco Physical network lab Free CCNA Written exams are offered at our. Lab Setup - Cisco Official Site. Online CCNA Lab Setup: Learn how to configure a Cisco. Lab Setup. Create a physical network. Lab Setup | CCNA Lab Essentials - Cisco Official Site. Lab Setup. Create a physical network. Learn how to configure a Cisco Lab. Lab Setup - Cisco Official Site. Lab Setup. Create a physical network. Learn how to configure a Cisco Lab. Free IP Lab Setup - Online Turnkey IP Lab Setup: Build Your Own. Lab Setup. Create a

physical network. Learn how to configure a. Online CCNA Lab Setup: Learn how to configure a Cisco Lab. Lab Setup. Create a physical network. Learn how to configure a Cisco. CCNA Lab Essentials: Lab Setup | CCNA Lab Essentials. How to configure a Cisco Lab. Lab Setup. Create a physical network. Learn how to configure a Cisco Lab. Online Lab Setup: Create a Cisco Lab using IP Networking. Lab Setup. Create a physical network. Learn how to configure a. CCNA Lab Configuration & Deployment Guide - Cisco Official Site. Lab Setup. Create a physical network

## Free Payslip Template Download South Africa

Easy Pay-Slip Sample South Africa Free South African Pay Slip Template Payslip Simple Excel. South African employee salary and wages template (PDF) in Excel and Word. A pay slip should have the necessary information. .© 2020 JetBrains s.r.o. Licensed under the MIT License. [[logging.external loggers]] [id="external-loggers-about"] == External Loggers External loggers can be used to provide detailed information about the lifecycle of an instance that is not otherwise available via Logging. External loggers support customized behavior depending on the lifecycle and lifecycle transitions of the instance, and they are configured in the `external.loggers` section of the \*internal.\*`cloudprovider`.[[logging.external loggers.internal]] [TIP] ==== \*Note:\* This configuration requires that the Internal Dependency is enabled. ==== [NOTE] ==== The following example configuration provides an external logger named `my-log-domain` for the instance with the `my-log-name` label. ==== [source,yaml] ---externalLoggers: - name: my-log-domain label: my-logname ---- As a result, the following will be logged: ---- mylog-domain/my-log-name.go:10 ---- [TIP] ==== Thefollowing example configures an external logger only for the instances in a lifecycle state of `Running`. The external logger is named 'my-log-domain' and is configured for the instance with the 'my-log-name' label. ==== [source, yaml] ---- externalLoggers: - name: my-log-domain

label: my-log-name filter: lifecycleState=Running ---- The following will be logged: [source,yaml] ---- my-log-domain/my-log-name.go:8 ---- A Lifecycle Transition Type of `Start` will add an event to the log. A Lifecycle Transition Type of `Active` will do nothing. A Lifecycle Transition Type of `Error` will add an error event to 79a2804d6b

http://benzswm.com/king-singers-discography-mp3-torrent/

 $\underline{https://stroitelniremonti.com/wp-content/uploads/2022/12/Blue or chid 2000 kdvrussian flowers.pdf}$ 

https://www.prarthana.net/pra/grave-encounters-full-movie-in-hindi-download-verified/

https://infinitynmore.com/2022/12/02/colin-forbes-collection-books-zip/

https://ayusya.in/m-cream-5-movie-download-in-hindi\_\_full\_\_-full\_hd/

https://gflash.es/download-subtitle-indonesia-the-maze-runner-subscene-full/

https://ninja-hub.com/ben-10-omniverse-rise-of-heroes-game-free-download-for-pc-new/

 $\underline{https://www.linkablecity.com/wp-content/uploads/2022/12/Bbma\_Oma\_Ally\_Ebook\_98l.pdf}$ 

http://ifurnit.ir/?p=102140

http://www.4aquan.com/wp-content/uploads/2022/12/Iqbal Movie Online Downloadl PATCHED.pdf